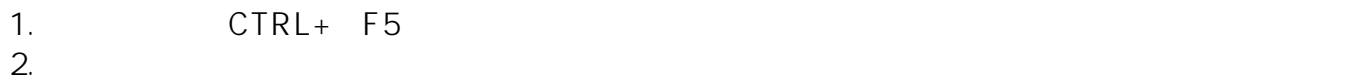

<[ブラウザ関係の設定方法と不具合対応方法>](https://www.pref.mie.lg.jp/ebid-mie/83735046792.htm)

ID: #59

 $: 2022 - 07 - 14$  15:40

製作者: